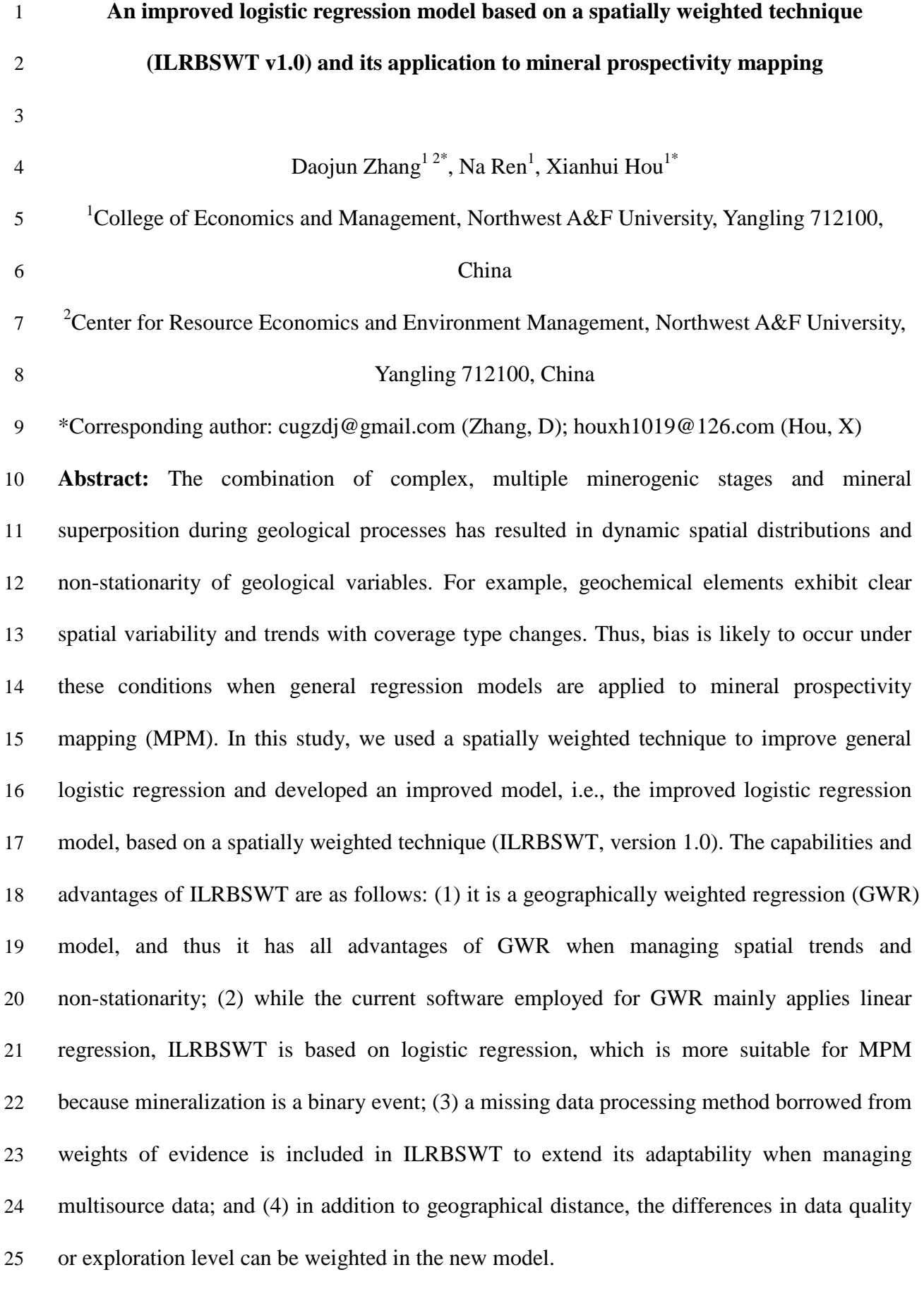

 **Keywords:** anisotropy; geographical information system modeling; geographically weighted logistic regression; mineral resource assessment; missing data; trend variable; weights of evidence.

### **1 Introduction**

 The main distinguishing characteristic of spatial statistics compared to classical statistics is that the former has a location attribute. Before geographical information systems were developed, spatial statistical problems were often transformed into general statistical problems, where the spatial coordinates were similar to a sample ID because they only had an indexing feature. However, even in non-spatial statistics, the reversal or amalgamation paradox (Pearson et al., 1899; Yule, 1903; Simpson, 1951), which is commonly called Simpson's paradox (Blyth, 1972), has attracted significant attention from statisticians and other researchers. In spatial statistics, some spatial variables exhibit certain trends and spatial non-stationarity. Thus, it is possible for Simpson's paradox to occur when a classical regression model is applied, and the existence of unknown important variables may worsen this condition. The influence of Simpson's paradox can be fatal. For example, in geology, due to the presence of cover and other factors that occur post-mineralization, ore-forming elements in Area Ι are much lower than those in Area II, while the actual probability of a mineral in Area Ι is higher than that in Area II simply because more deposits were discovered in Area Ι (Agterberg, 1971). In this case, negative correlations would be obtained between ore-forming elements and mineralization according to the classical regression model, whereas high positive correlations can be obtained in both areas if they are separated. Simpson's paradox is an extreme case of bias generated from classical models, and it is usually not so severe in practice. However, this type of bias needs to be considered and care needs to be taken when applying a classical regression model to a spatial problem. Several solutions to this issue have been proposed, which can be divided into three types.

 (1) Locations are introduced as direct or indirect independent variables. This type of model is still a global model, but space coordinates or distance weights are employed to adjust the regression estimation between the dependent variable and independent variables (Agterberg, 1964; Agterberg and Cabilio, 1969; Agterberg, 1970; Agterberg and Kelly, 1971; Agterberg, 1971; Casetti, 1972; Lesage & Pace, 2009, 2011). For example, Reddy et al. (1991) performed logistic regression by including trend variables to map the base-metal potential in the Snow Lake area, Manitoba, Canada; Helbich & Griffith (2016) compared the spatial expansion method (SEM) to other methods in modeling the house price variation locally, where the regression parameters are themselves functions of the x and y coordinates and their combinations; Yu & Liu (2016) used the spatial lag model (SLM) and spatial error model to 62 control spatial effects in modeling the relationship between  $PM_{2.5}$  concentrations and per capita GDP in China.

 (2) Local models are used to replace global models, i.e., geographically weighted models (Fotheringham et al., 2002). Geographically weighted regression (GWR) is the most popular model among the geographically weighted models. GWR models were first developed at the 67 end of the  $20<sup>th</sup>$  century by Brunsdon et al. (1996) and Fotheringham et al. (1996, 1997, 2002) for modeling spatially heterogeneous processes, and have been used widely in geosciences (e.g., Buyantuyev & Wu, 2010; Barbet-Massin et al., 2012; Ma et al., 2014; Brauer et al., 2015).

 (3) Reducing trends in spatial variables. For example, Cheng developed a local singularity analysis technique and spectrum-area (S-A) model based on fractal/multi-fractal theory (Cheng, 1997; Cheng, 1999). These methods can remove spatial trends and mitigate the strong effects on predictions of the variables starting at high and low values, and thus they are used widely to weaken the effect of spatial non-stationarity (e.g., Zhang et al., 2016; Zuo

76 et al., 2016; Xiao et al., 2017).

GWR models can be readily visualized and are intuitive, which have made them applied  $\frac{78}{10}$  in geography and other disciplines that require spatial data analysis. In general, GWR is a moving window-based model where instead of establishing a unique and global model for 79 80 prediction, it predicts each current location using the surrounding samples, and a higher  $81$  weight is given when the sample is located closer. The theoretical foundation of GWR is 82 Tobler's observation that: "everything is related to everything else, but near things are more related than distant things" (Tobler, 1970). 83

In mineral prospectivity mapping (MPM), the dependent variables are binary and 84 logistic regression is used instead of linear regression; therefore, it is necessary to apply 85 geographically weighted logistic regression (GWLR) instead. GWLR is a type of 86 87 geographically weighed generalized linear regression model (Fotheringham et al., 2002) that  $88$  is included in the software module GWR 4.09 (Nakaya, 2016). However, the function module for GWLR in current software can only manage data in the form of a tabular dataset 89 <sup>90</sup> containing the fields with dependent and independent variables and x-y coordinates. <sup>91</sup> Therefore, the spatial layers have to be re-processed into two-dimensional tables and the  $92$  resulting data needs to be transformed back into a spatial form.

Another problem with applying GWR 4.09 for MPM is that it cannot handle missing 93 94 data (Nakaya, 2016). Weights of evidence (WofE) is a widely used model for MPM <sup>95</sup> (Bonham-Carter et al., 1988, 1989; Agterberg, 1989; Agterberg et al., 1990) that mitigates the effects of missing data. However, WofE was developed assuming that conditional 96 <sup>97</sup> independence is satisfied among evidential layers with respect to the target layer; otherwise, <sup>98</sup> the posterior probabilities will be biased, and the number of estimated deposits will be 99 unequal to the known deposits. Agterberg  $(2011)$  combined WofE with logistic regression and  $100$  proposed a new model that can obtain an unbiased estimate of number of deposits while also

<sup>101</sup> avoiding the effect of missing data. In this study, we employed Agterberg (2011) 's to account  $102$  for missing data.

103 One more improvement of the ILRBSWT is that a mask layer is included in the new model to address data quality and exploration level differences between samples. 104

105 Conceptually, this research originated from the thesis of Zhang (2015; in Chinese), 106 which showed better efficiency for mapping intermediate and felsic igneous rocks (Zhang <sup>107</sup> et al., 2017). This work elaborates on the principles of ILRBSWT, and provides a detailed  $108$  algorithm for its design and implementation process with the code and software module <sup>109</sup> attached. In addition, processing missing data is not a technique covered in GWR modeling presented in prior research, and a solution borrowed from WofE is provided in 110 <sup>111</sup> this study. Finally, ILRBSWT performance in MPM is tested by predicting Au ore deposits in western Meguma Terrain, Nova Scotia, Canada. 112

113

### 114 **2 Models**

 Linear regression is commonly used for exploring the relationship between a response variable and one or more explanatory variables. However, in MPM and other fields, the response variable is binary or dichotomous, so linear regression is not applicable and thus a logistic model is advantageous.

119 *2.1 Logistic Regression*

120 In MPM, the dependent variable( $Y$ ) is binary because  $Y$  can only take the value of 1 and 0, 121 indicating that mineralization occurs and not respectively. Suppose that  $\pi$  represents the 122 estimation of *Y*,  $0 \le \pi \le 1$ , then a logit transformation of π can be made, i.e., logit (π)  $123 = ln(\pi/(1-\pi))$ . The logistic regression function can be obtained as follows:

124 Logit 
$$
\pi(X_1, X_2, \cdots, X_p) = \beta_0 + \beta_1 X_1 + \cdots + \beta_p X_p
$$
 (1)

125 where  $X_1, X_2, \dots, X_p$ , comprises a sample of *p* explanatory variables  $x_1, x_2, \dots, x_p, \beta_0$  is the

126 intercept, and  $\beta_1, \beta_2, \cdots, \beta_p$  are regression coefficients.

127 If there are *n* samples, we can obtain *n* linear equations with  $p+1$  unknowns based on 128 equation (1). Furthermore, if we suppose that the observed values for *Y* are  $Y_1, Y_2, \dots, Y_n$ , and 129 these observations are independent of each other, then a likelihood function can be 130 established:

131 
$$
L(\beta) = \prod_{i=1}^{n} (\pi_i^{Y_i} (1 - \pi_i)^{1 - Y_i}),
$$
\n(2)

where  $\pi_i = \pi(X_{i1}, X_{i2}, \cdots, X_{ip}) = \frac{e^{\beta_0 + \beta_1 X_{i1} + \cdots + \beta_p X_{ip}}}{1 + e^{\beta_0 + \beta_1 X_{i1} + \cdots + \beta_p X_i}}$ 132 where  $\pi_i = \pi(X_{i1}, X_{i2}, \cdots, X_{i9}) = \frac{\epsilon}{\beta_0 + \beta_1 X_{i+1} + \cdots + \beta_n X_{i}}$ . The best estimate can be obtained 133 only if equation (2) takes the maximum. Then the problem is converted into solving 134  $\beta_1, \beta_2, \cdots, \beta_p$ . Equation (2) can be further transformed into the following log-likelihood 135 function:

136 
$$
\ln L(\beta) = \sum_{i=1}^{n} (Y_i \pi_i + (1 - Y_i)(1 - \pi_i))
$$
 (3)

The solution can be obtained by taking the first partial derivative of  $\beta_i$  (*i* = 0 to *p*), 138 which should be equal to 0:

139  

$$
\begin{cases}\nf(\beta_0) = \sum_{i=0}^n (Y_i - \pi_i) X_{i0} = 0 \\
f(\beta_1) = \sum_{i=0}^n (Y_i - \pi_i) X_{i1} = 0 \\
\vdots \\
f(\beta_p) = \sum_{i=0}^n (Y_i - \pi_i) X_{ip} = 0\n\end{cases}
$$
\n(4)

140 where  $X_{i0} = 1$ , *i* takes the value from 1 to *n*, and equation (4) is obtained in the form of 141 matrix operations.

( − ) = 142 (5)

143 The Newton iterative method can be used to solve the nonlinear equations:

$$
144 \quad \hat{\beta}(t+1) = \hat{\beta}(t) + \mathbf{H}^{-1}\mathbf{U} \tag{6}
$$

145 where 
$$
H = X^T V(t)X
$$
,  $U = X^T (Y - \pi(t))$ , *t* represents the number of iterations, and  $V(t)$ ,  $X$ ,

146 **Y**,  $\pi(t)$ , and  $\hat{\beta}(t)$  are obtained as follows:

147 
$$
\mathbf{V}(t) = \begin{pmatrix} \pi_1(t)(1 - \pi_1(t)) & \pi_2(t)(1 - \pi_2(t)) & \dots \\ \pi_n(t)(1 - \pi_n(t)) & \dots \\ \dots \\ \mathbf{X} = \begin{pmatrix} X_{10} & X_{11} & \cdots & X_{1p} \\ X_{20} & X_{21} & \cdots & X_{2p} \\ \vdots & \vdots & \ddots & \vdots \\ X_{n0} & X_{n1} & \cdots & X_{np} \end{pmatrix}, \ \mathbf{Y} = \begin{pmatrix} Y_1 \\ Y_1 \\ \vdots \\ Y_n \end{pmatrix}, \ \pi(t) = \begin{pmatrix} \pi_1(t) \\ \pi_2(t) \\ \vdots \\ \pi_n(t) \end{pmatrix}, \text{ and } \hat{\beta}(t) = \begin{pmatrix} \hat{\beta}_1(t) \\ \hat{\beta}_2(t) \\ \vdots \\ \hat{\beta}_n(t) \end{pmatrix}.
$$

149 For a more detailed description of the derivations of equations (1) to (6), see Hosmer et al. 150 (2013).

151 *2.2 Weighted Logistic Regression*

 In practice, vector data is often used, and sample size (area) has to be considered. In this condition, weighted logistic regression modeling should be used instead of a general logistic regression. It is also preferable to use a weighted logistic regression model when a logical regression should be performed for large sample data because weighted logical regression can significantly reduce matrix size and improve computational efficiency (Agterberg, 1992). Assuming that there are four binary explanatory variable layers and the study area consists of 1000×1000 grid points, the matrix size for normal logic regression modeling would be  $10^6 \times 10^6$ ; however, if weighted logistic regression is used, the matrix size would be 32×32 at most. This condition arises because the sample classification process is contained in the weighted logistic regression, and all samples are classified into classes with the same values as the dependent and independent variables. The samples with the same dependent and independent variables form certain continuous and discontinuous patterns in space, which are called "unique condition" units. Each unique condition unit is then treated as a sample, and the area (grid number) for it is taken as weight in the weighed logistic regression. Thus, for the weighted logical regression, equations (2) to (5) in section 2.1 need to be changed to equations (7) to (10) as follows.

169 
$$
L_{new}(\beta) = \prod_{i=1}^{n} (\pi_i^{N_i Y_i} (1 - \pi_i)^{N_i (1 - Y_i)}),
$$
\n(7)

170 
$$
\ln L_{new}(\beta) = \sum_{i=1}^{n} (N_i Y_i \pi_i + N_i (1 - Y_i) (1 - \pi_i))
$$
 (8)

171 
$$
\begin{cases}\nf_{new}(\beta_0) = \sum_{i=0}^{n} (Y_i - \pi_i) X_{i0} = 0 \\
f_{new}(\beta_1) = \sum_{i=0}^{n} (Y_i - \pi_i) X_{i1} = 0 \\
\vdots \\
f_{new}(\beta_p) = \sum_{i=0}^{n} (Y_i - \pi_i) X_{ip} = 0\n\end{cases}
$$
\n(9)

( − ) = 172 (10)

173 where  $N_i$  is the weight for the *i*-th unique condition unit, *i* takes the value from 1 to *n*, and *n* 174 is the number of unique condition units. **W** is a diagonal matrix that is expressed as follows:

$$
\mathbf{W} = \begin{pmatrix} N_1 & & & \\ & N_2 & & \\ & & \ddots & \\ & & & N_n \end{pmatrix}
$$

175 In addition, new values of H and U should be used in equation (6) to perform Newton iteration as part of the weighted logistic regression, i.e.,  $H_{new} = X^{T}WV(t)X$ ,  $U_{new} =$ 177  $X^TW(Y - \pi(t)).$ 

# 178 *2.3 Geographically Weighted Logistic Regression*

 GWLR is a local window-based model where logistic regression is established at each current location in the GWLR. The current location is changed using the moving window technique 181 with a loop program. Suppose that **u** represents the current location, which can be uniquely determined by a pair of column and row numbers, *x* denotes *p* explanatory variables  $x_1, x_2, \dots, x_p$  that take values of  $X_1, X_2, \dots, X_p$  respectively, and  $\pi(x, u)$  is the *Y* estimate, i.e., the probability that *Y* takes a value of 1, and then the following function can be obtained.

185 
$$
\text{Logit } \pi(x, \mathbf{u}) = \beta_0(\mathbf{u}) + \beta_1(\mathbf{u})x_1 + \beta_2(\mathbf{u})x_2 + \dots + \beta_p(\mathbf{u})x_p \tag{11}
$$

<sup>186</sup> where,  $\beta_0(\mathbf{u})$ ,  $\beta_1(\mathbf{u})$ , …,  $\beta_p(\mathbf{u})$  indicate that these parameters are obtained at the location <sup>187</sup> of **u**. Logit  $\pi(x, u)$ , the predicted probability for the current location **u**, can be obtained under 188 the condition that the values of all independent variables are known at the current location and <sup>189</sup> all parameters are also calculated based on the samples within the current local window.  According to equation (6) in section 2.1, the parameters for GWLR can be estimated with equation (12):

192 
$$
\widehat{\boldsymbol{\beta}}(\mathbf{u})_{t+1} = \widehat{\boldsymbol{\beta}}(\mathbf{u})_t + (\mathbf{X}^{\mathrm{T}}\mathbf{W}(\mathbf{u})\mathbf{V}(t)\mathbf{X})^{-1}\mathbf{X}^{\mathrm{T}}\mathbf{W}(\mathbf{u})(\mathbf{Y}-\boldsymbol{\pi}(t)),
$$
\n(12)

where *t* represents the number of iterations; **X** is a matrix that includes the values of all independent variables, and all elements in the first column are 1;  $W(u)$  is a diagonal matrix where the diagonal elements are geographical weights, which can be calculated according to 196 distance, whereas the other elements are all 0;  $V(t)$  is also a diagonal matrix and the diagonal element can be expressed as  $\pi_i(t)(1 - \pi_i(t))$ ; and **Y** is a column vector representing the values taken by the dependent variable.

*2.4 Improved Logistic Regression Model based on the Spatially Weighted Technique*

 As is mentioned in the introduction section, there are primarily two improvements for ILRBSWT compared to GWLR, i.e., the capacity to manage different types of weights, and the special handling of missing data.

*2.4.1 Integration of Different Weights*

204 If a diagonal element in  $W(u)$  is only for one sample, i.e., the grid point in raster data, section 2.3 is an improvement on section 2.1, i.e. samples are weighted according to their location. If samples are first reclassified according to the unique condition mentioned in section 2.2, and corresponding weights are then summarized according to each sample's geographical weight, we can obtain an improved logistic regression model considering both sample size and geographical distance. The new model both reflects the spatial distribution of samples and reduces the matrix size, which is discussed in the following section.

211 In addition to geographic factors, representativeness of a sample, e.g., differences in the level of exploration, is also considered in this study.

Suppose that there are *n* grid points in the current local window,  $S_i$  is the *i*-th grid,  $W_i(g)$ <sup>214</sup> is the geographical weight of  $S_i$ , and  $W_i(d)$  represents the individual difference weight or

 $215$  non-geographical weight. In some cases, there may be differences in quality or the exploration <sup>216</sup> level among samples, but  $W_i(d)$  takes a value of 1 if there is no difference, where *i* takes a <sup>217</sup> value from 1 to *n*. Furthermore, if we suppose that there are *N* unique conditions after overlaying all layers ( $N \le n$ ) and C<sub>j</sub> denotes the *j*-th unique condition unit, then we can obtain  $119$  the final weight for each unique condition unit in the current local window:

$$
W_j(t) = \sum_{i=1}^n [W_i(g) * W_i(d) * df_i],
$$
\n(13)

where  $\begin{cases} dt_i = 1 & \text{if } S_i \in C_j \\ df_i = 0 & \text{if } S_i \notin C_i \end{cases}$ where  $\begin{cases} \n\text{d}u_i = 1 & \text{if } s_i \in C_j, i \text{ takes a value from 1 to } n, j \text{ takes a value from 1 to } N, \text{ and } W_j(t) \n\end{cases}$ 

represents the total weight (by combining both  $W_i(g)$  and  $W_i(d)$ ) for each unique condition 223 unit. We can use the final weight calculated in equation (13) to replace the original weight in 224 equation (12), which is an advantage of ILRBSWT.

## 225 *2.4.2 Missing data processing*

 Missing data is a problem in all statistics-related research fields. In MPM, missing data are also prevalent due to ground coverage, and limitations of exploration technique and measurement accuracy. Agterberg and Bonham-Carter (1999) compared the following commonly used missing data processing solutions: (1) removing variables containing missing data, (2) deleting samples with missing data, (3) using 0 to replace missing data, and (4) replacing missing data with the mean of the corresponding variable. To efficiently use existing data, both (1) and (2) are clearly not good solutions as more data will be lost. Solution (3) is superior to (4) in the condition that work has not been done and real data is unknown; with respect to missing data caused by detection limits, solution (4) is clearly a better choice. Missing data is primarily caused by the latter in MPM, and Agterberg (2011) pointed out that missing data was better addressed in a WofE model. In WofE, the evidential 237 variable takes the value of positive weight  $(W^+)$  if it is favorable for the target variable (e.g., mineralization), while the evidential variable takes the value of negative weight  $(W^-)$  if it is

239 unfavorable for the target variable; and automatically the evidential variable takes the value of 240 "0" if there is missing data.

241 
$$
W^+ = \ln \frac{\frac{D_1}{D}}{\frac{A_1 - D_1}{A - D}}
$$
 (14)

$$
242 \t W^{-} = \ln \frac{\frac{D_2}{D}}{\frac{A_2 - D_2}{A - D}}
$$
\t(15)

243 where **A** is an evidential layer, *A*<sup>1</sup> is the area (or grid number, similarly hereinafter) that *A* 244 takes the value of 1, and  $A_2$  is the area that *A* takes the value of 0;  $A_3$  is the area with missing 245 data, and  $A_1 + A_2$  is smaller than the total study area if missing data exists.  $D_1$ ,  $D_2$ , and  $D_3$  are 246 areas where the target variables take the value of 1 in  $A_1$ ,  $A_2$ , and  $A_3$  respectively.  $A_3$  and  $D_3$ 247 are not used in equation (15) because no information is provided in area *A*3.

248 If "1" and "0" are still used to represent the binary condition of the independent variable 249 instead of  $W^+$ and  $W^-$ , equation (16) can be used to replace missing data in logistic 250 regression modeling.

251 
$$
M = \frac{-W^{-}}{W^{+} - W^{-}} = \frac{\ln \frac{D}{A-D} - \ln \frac{D_2}{A_2 - D_2}}{\ln \frac{D_1}{A_1 - D_1} - \ln \frac{D_2}{A_2 - D_2}}
$$
(16)

252

### 253 **3 Design of the ILRBSWT Algorithm**

### 254 *3.1 Local Window Design*

 A raster data set is used for ILRBSWT modeling. With regular grids, the distance between any two grid points can be calculated easily and distance templates within a certain window scope can be obtained, which is highly efficient for data processing. The circle and ellipse are used for isotropic and anisotropic local window designs, respectively.

259 (1) Circular Local Window Design

260 Suppose that *W* represents a local circular window where the minimum bounding 261 rectangle is *R*, then the geographical weights can be calculated only inside *R*. Clearly, the grid  points inside *R* but outside of *W* should be weighted as 0, and the weight for the grid with a center inside *W* should be calculated according to the distance from its current location. Because *R* is a square, we can also assume that there are *n* columns and rows in it, where *n* is an odd number. If we take east and south as the orientations of the *x*-axis and *y*-axis, 266 respectively, and the position of the northwest corner grid is defined as  $(x = 1, y = 1)$ , then a local rectangular coordinate system can be established and the position of the current location 268 grid can be expressed as ( $x = \frac{n+1}{2}$ ,  $y = \frac{n+1}{2}$ ). The distance between any grid inside *W* and the current location grid can be expressed as  $d_{o-ij} = \sqrt{\left(i - \frac{n+1}{2}\right)}$  $^{2}+\left( j-\frac{n+1}{2}\right)$ 269 the current location grid can be expressed as  $d_{o-ij} = \sqrt{(i - \frac{n+1}{2})^2 + (j - \frac{n+1}{2})^2}$ , where *i* and *j* take values ranging from 1 to *n*. The geographical weight is a function of distance, so it is convenient to calculate w<sub>ij</sub> with  $d_{o-ij}$ . Figure 1 shows the weight template for a circular local window with a half-window size of nine grids.

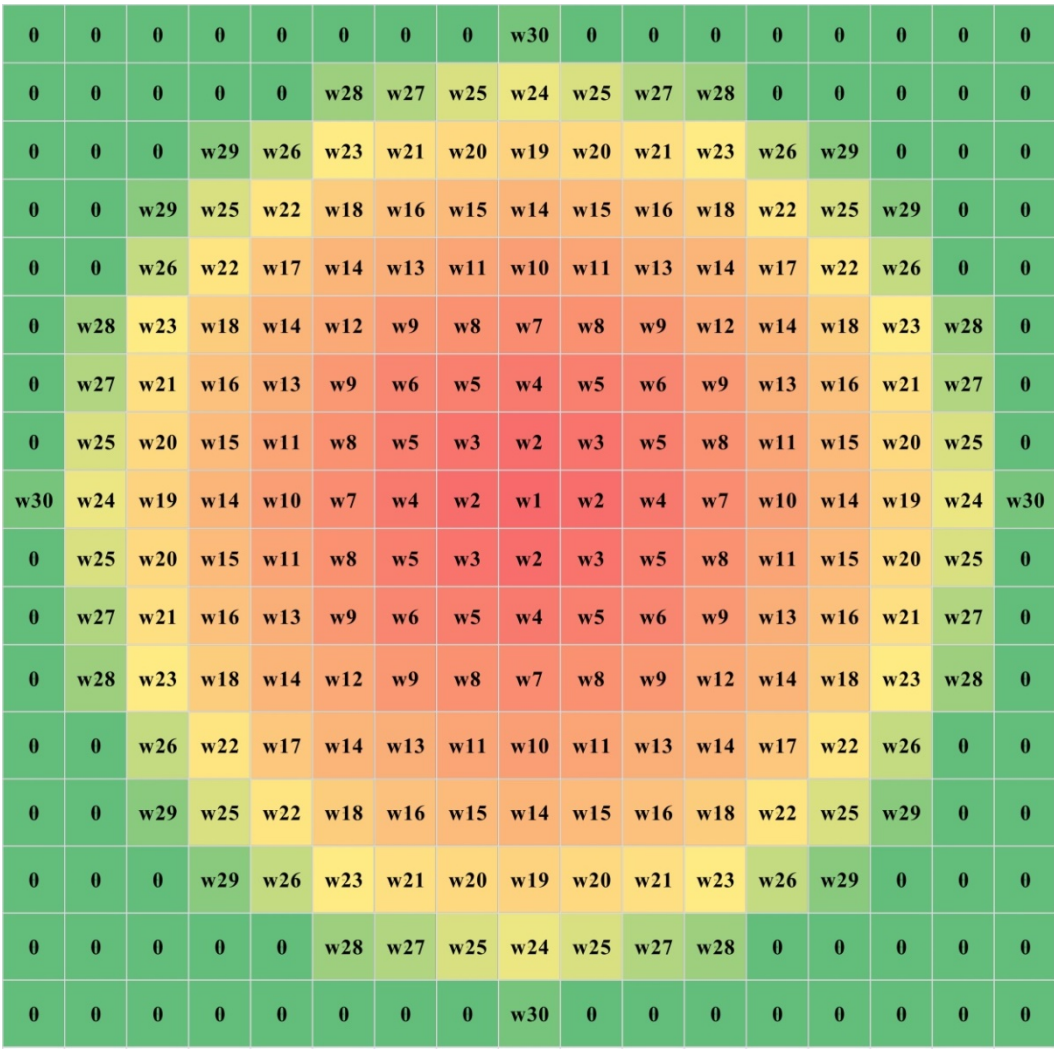

 **Fig. 1 Weight template for a circular local window with a half-window size of nine grids, where w1 to w30 represent different weight classes that decrease with distances and 0 indicates that the grid is weighted as 0. Gradient colors ranging from red to green are used to distinguish the weight classes for grid points.**

 Suppose that there are *T*\_*n* columns and *T*\_*m* rows in the study area, and *Current* (*T\_i*, *T\_j*) represents the current location, where *T\_i* takes values from 1 to *T*\_*n* and *T\_j* takes values from 1 to *T*\_*m*, then the current local window can be established by selecting the range 281 of rows  $T_i - \frac{n-1}{2}$  to  $T_i + \frac{n-1}{2}$  and columns  $T_j - \frac{n-1}{2}$  to  $T_j + \frac{n-1}{2}$  from the total research area. Next, we can establish a local rectangular coordinate system according to the 283 previously described steps; we subtract  $T_i - \frac{n-1}{2}$  and  $T_j - \frac{n-1}{2}$  on the *x* and *y* coordinates respectively for all grids in the range. The corresponding relationship can then be established  between the weight template and current window. Global weights can also be included via the matrix product between the global weight layer and local weight template within the local window. In addition, special care should be taken when the weight template covers some area 288 outside the study area, i.e.,  $T_i - \frac{n-1}{2} < 0$ ,  $T_i + \frac{n-1}{2} > T_i$ ,  $T_j - \frac{n-1}{2} < 0$ , and  $T_j +$  $\frac{n-1}{n}$  $\frac{n-1}{2} > T_{-}m$ .

(2) Elliptic Local Window Design

 In most cases, the spatial tendency of the spatial variable may vary with different directions and an elliptic local window may better describe the changes in weights in space. To simplify the calculation, we can convert the distances in different directions into equivalent distances, and an anisotropic problem is then converted into an isotropic problem. For any grid, the equivalent distance is the semi-major axis length of the ellipse that is centered at the current location and passes through the grid, while the parameters for the ellipse can be determined using the kriging method.

298 We still use *W* to represent the local elliptic window and *a*, *r*, and  $\theta$  are defined as the semi-major axis, ratio of the semi-minor axis relative to the semi-major axis, and azimuth of the semi-major axis, respectively. Then, *W* can be covered by a square *R* whose side length is 301 2*a*-1 and center is the same as *W*. There are  $(2a - 1) \times (2a - 1)$  grids in *R*. We establish the rectangular coordinates as described above and suppose that the center of the top left grid in *R* 303 is located at  $(x = 1, y = 1)$ , and thus the center of *W* should be  $O(x_0 = a, y_0 = a)$ . According 304 to the definition of the ellipse, two of the elliptical focuses are located at  $F_1(x_1 = a +$ sin(θ)  $\sqrt{a^2 - (a * r)^2}$ ,  $y_1 = a - \text{con}(\theta) \sqrt{a^2 - (a * r)^2}$  and

306 
$$
F_2
$$
  $(x_2 = a - \sin(\theta)\sqrt{a^2 - (a * r)^2}, y_2 = a + \cos(\theta)\sqrt{a^2 - (a * r)^2})$ . The summed  
307 distances between a point and two focus points can be expressed as  
308  $l_{ij} = \sqrt{(i - x_1)^2 + (j - y_1)^2} + \sqrt{(i - x_2)^2 + (j - y_2)^2}$ , where *i* and *j* take values from 1 to

 $309 \text{ }$  2*a* – 1. According to the elliptical focus equation, for any grid in *R*, if the sum of the distances between the two focal points and a grid center is greater than 2*a*, the grid is located within *W*, and vice versa. For the grids outside of *W*, the weight is assigned as 0, and we only need to calculate the equivalent distances for the grids within *W*. As mentioned above, the parameters for the ellipse can be determined using the kriging method. In ellipse *W,* where the semi-major 314 axis is  $a$ ,  $r$  and  $\theta$  are maintained as constants, then we obtain countless ellipses centered at the center of *W*, and the equivalent distance is the same on the same elliptical orbit. Thus, the equivalent distance template can be obtained for the local elliptic window. Figure 2 shows the 317 equivalent distance templates under the conditions that  $a = 11$  grids,  $r = 0.5$ , and the azimuths 318 for the semi-major axis are  $0^\circ$ , 45°, 90°, and 135° respectively.

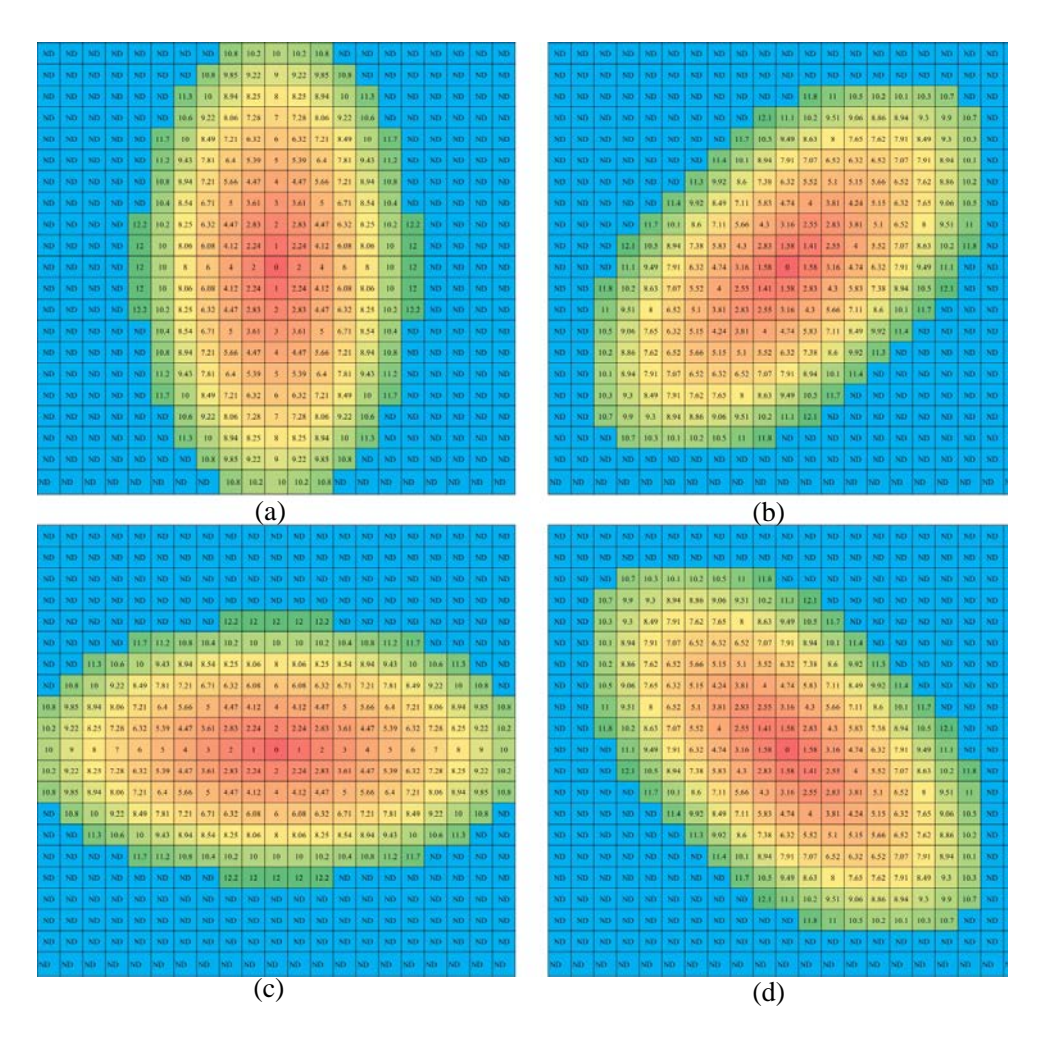

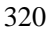

**Fig. 2 Construction of the distance template based on an elliptic local window:** *a* **= 11 grid points,**

# 322  $r = 0.5$ , and the azimuths for the semi-major axis are  $0^{\circ}$  (a), 45°(b), 90° (c), and 135° (d) respectively.

*3.2 Algorithm for ILRBSWT*

 The ILRBSWT method primarily focuses on two problems, i.e., spatial non-stationarity and missing data. We use the moving window technique to establish local models instead of a global model to overcome spatial non-stationarity. The spatial *t*-value employed in the WofE method is used to binarize spatial variables based on the local window, which is quite different from traditional binarization based on the global range, where missing data can be handled well because positive and negative weights are used instead of the original values of "1" and "0", and missing data are represented as "0." Both the isotropy and anisotropy window types are provided in our new proposed model. The geographical weight function and window size can be determined by the users. If the geographic weights are equal and there are no missing data, ILRBSWT will yield the same posterior probabilities as classical logistic regression; hence, the later can be viewed as a special case of the former. The core ILRBSWT algorithm is as follows.

 Step 1. Establish a loop for all grids in the study area according to both the columns and 337 rows. Determine a basic local window with a size of  $r_{\text{min}}$  based on a variation function or 338 other method. In addition, the maximum local window size is set as  $r_{\text{max}}$ , with an interval of 339 ∆R. Suppose that a geographical weighted model has already been given in the form of a Gaussian curve determined from variations in geostatistics, i.e.,  $W(g) = e^{-\lambda d^2}$ , where *d* is 341 the distance and  $\lambda$  is the attenuation coefficient, then we can calculate the geographical weight for any grid in the current local window. The equivalent radius should be used in the anisotropic situation. When other types of weights are considered, e.g., the degree of exploration or research, it is also necessary to synthesize the geographical weights with other weights (see equation 13).

Step 2. Establish a loop for all independent variables. In a circular (elliptical) window

347 with a radius (equivalent radius) of  $r_{\text{min}}$ , apply the WofE (Agterberg, 1992) model according 348 to the grid weight determined in step 1, thereby obtaining a statistical table containing the 349 parameters  $W_{ij}^+$ ,  $W_{ij}^-$ , and  $t_{ij}$ , where *i* is the *i*-th independent variable and *j* denotes the *j*-th 350 binarization.

Step 2.1. If a maximum  $t_{ij}$  exists and it is greater than or equal to the standard *t*-value 352 (e.g., 1.96), record the values of  $W_{i-\max_{t}}^+$ ,  $W_{i-\max_{t}}^-$ , and  $B_{i-\max_{t}}$ , which denote the 353 positive weight, negative weight, and corresponding binarization, respectively, under the 354 condition where *t* takes the maximum value. Go to step 2 and apply the WofE model to the 355 other independent variables.

Step 2.2. If a maximum  $t_{ij}$  does not exist, or it is smaller than the standard *t*-value, go to 357 step 3.

358 Step 3. In a circular (elliptical) window with a radius (equivalent radius) of  $r_{\text{max}}$ , increase 359 the current local window radius from  $r_{\text{min}}$  according to the algorithm in step 1.

360 Step 3.1. If all independent variables have already been processed, go to step 4.

 Step 3.2. If the size of the current local window exceeds the size of *r*max, disregard the current independent variable and go to step 2 to consider the remaining independent variables. Step 3.3. Apply the WofE model according to the grid weight determined in step 1 in the 364 current local window. If a maximum  $t_{ij}$  exists and it is greater than or equal to the standard *t*-value, record the values of  $W_{i-\max_{t}}^+$ ,  $W_{i-\max_{t}}^-$ ,  $B_{i-\max_{t}}$ , and  $r_{current}$ , which represent the radius (equivalent radius) for the current local window.

369 Step 4. Suppose that  $n<sub>s</sub>$  independent variables still remain.

370 Step 4.1. If  $n_s \le 1$ , calculate the mean value for the dependent variable in the current 371 local window with a radius size of *r*max and retain it as the posterior probability in the current

Step 3.4. If a maximum  $t_{ij}$  does not exist or it is smaller than the standard *t*-value, go to 368 step 3.

 location. In addition, set the regression coefficients for all independent variables as missing data. Go to step 6.

374 Step 4.2. If  $n_s \ge 1$ , find the independent variable with the largest local window and apply the WofE model to all other independent variables, and then update the values of 376  $W_{i-\max_{t}}^+$ ,  $W_{i-\max_{t}}^-$ , and  $B_{i-\max_{t}}$ . Go to step 5.

 Step 5. Apply the logistic regression model based on the previously determined 378 geographic weights, and for each independent variable: (1) use  $W^+_{i-\max_\text{max}_t}$  to replace all values that are less than or equal to  $B_{i-\text{max } t}$ , (2) use  $W_{i-\text{max } t}^-$  to replace all values that are 380 greater than  $B_{i-\text{max } t}$ , and (3) use 0 to replace no data ("-9999"). The posterior probability and regression coefficients can then be obtained for all independent variables at the current location and go to step 6.

Step 6. Take the next grid as the current location and repeat steps 2–5.

### **4 Interface Design**

 Before performing spatially weighted logistical regression with ILRBSWT 1.0, data pre-processing is performed using the ArcGIS 10.2 platform and GeoDAS 4.0 software. All data are originally stored in grid format, which should be transformed into ASCII files with the Arc toolbox in ArcGIS 10.2; after modeling with ILRBSWT 1.0, the result data will be transformed back into grid format

As shown in Fig. 3, the main interface for ILRBSWT 1.0 is composed of four parts.

 The upper left part is for the layer input settings, where independent variable layers, dependent variable layers, and global weight layers should be assigned. Layer information is shown at the upper right corner, including row numbers, column numbers, grid size, ordinate origin, and the expression for missing data. The local window parameters and weight attenuation function can be defined as follows. Using the drop-down list, we prepared a circle

 or ellipse to represent various isotropic and anisotropic spatial conditions, respectively. The corresponding window parameters should be set for each window type. For the ellipse, it is necessary to set parameters composed of the initial length of the equivalent radius (initial major radius), final length of the equivalent radius (largest major radius), increase in the length of the equivalent radius (growth rate), threshold of the spatial *t*-value used to determine the need to enlarge the window, length ratio of the major and minor axes, orientation of the ellipse's major axis, and compensation coefficient for the sill. We prepared different types of weight attenuation functions via the drop-down menu to provide choices to users, such as exponential model, logarithmic model, Gaussian model, and spherical model, and corresponding parameters can be set when a certain model is selected. The output file is defined at the bottom and the execution button is at the lower right corner.

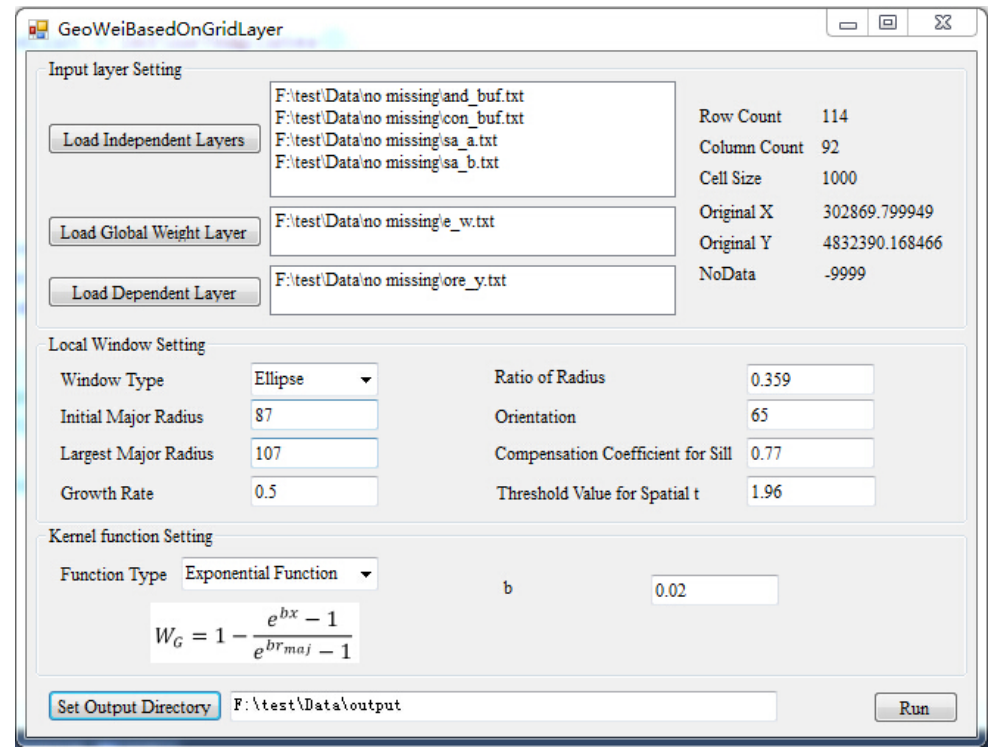

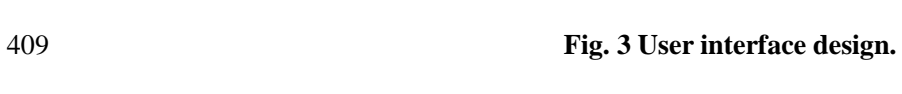

- 
- 
- 

## **5 Real Data Testing**

- *5.1 Data source and preprocessing*
- The test data used in this study were obtained from the case study reported in Cheng (2008).
- 434 The study area ( $\approx$ 7780 km<sup>2</sup>) is located in western Meguma Terrain, Nova Scotia, Canada.
- Four independent variables were used in the WofE model for gold mineral potential mapping
- by Cheng (2008), i.e., buffer of anticline axes, buffer for the contact of Goldenville–Halifax
- Formation, and background and anomaly separated with the S-A filtering method based on
- ore element loadings of the first component, as shown in Fig. 4.

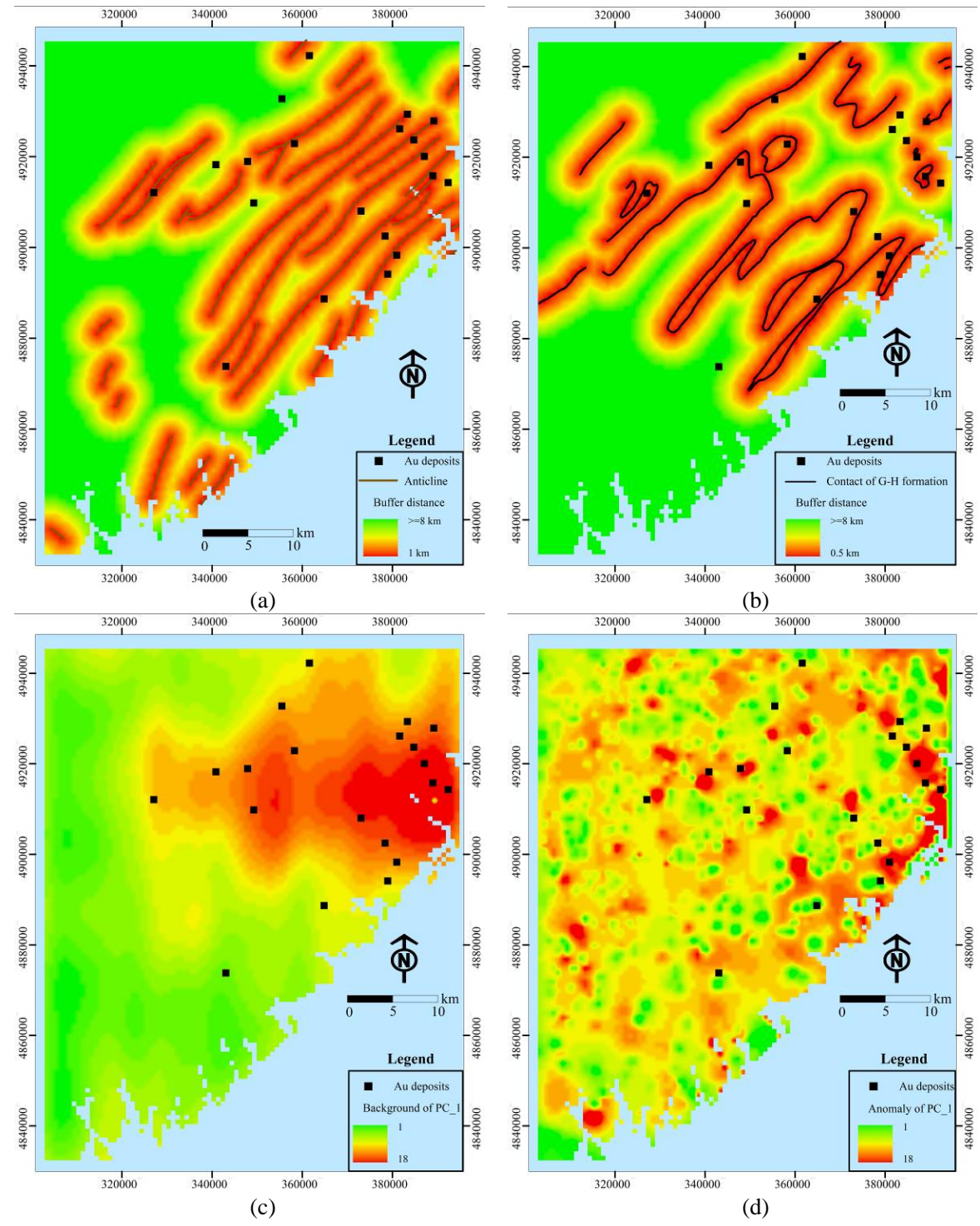

 **Fig. 4 Evidential layers used to map Au deposits in this study: buffer of anticline axes (a), buffer for the contact of Goldenville–Halifax Formation (b), and background (c) and anomaly (d) separated with the S-A filtering method based on the ore element loadings of the first component.**

 The four independent variables described previously were also used for ILRBSWT modeling in this study (see Figs. 4 (a) to (d)), and they were uniformed in the ArcGIS grid 445 format with a cell size of 1 km  $\times$  1 km. To demonstrate the advantages of the new method for  missing data processing, we designed an artificial situation in Fig. 5, i.e., grids in region A have values for all four independent variables, while they only have values for two independent variables and no values in the two geochemical variables in region B.

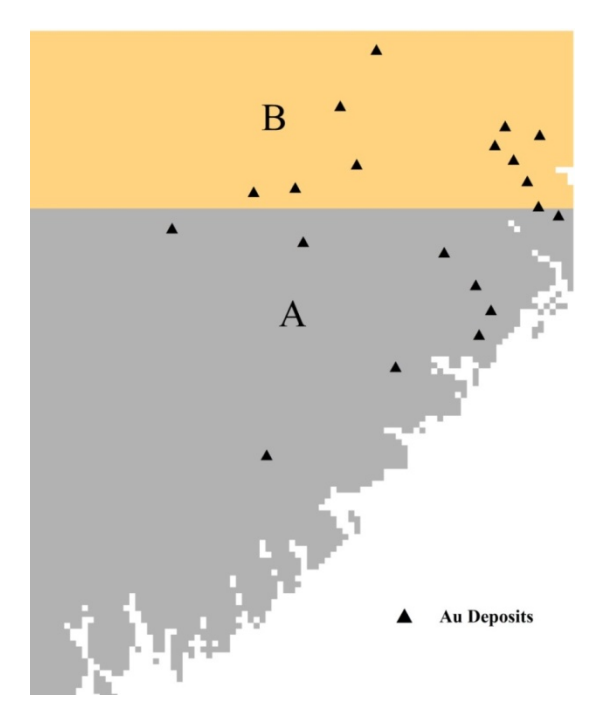

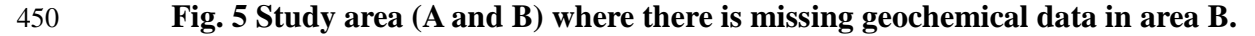

### *5.2 Mapping weights for exploration*

 Exploration level weights can be determined based on prior knowledge about data quality, e.g., different scales may exist throughout the whole study area; however, these weights can also be calculated quantitatively. The density of known deposits is a good index for the exploration level, i.e., the research is more comprehensive when more deposits are discovered. The exploration level weight layer for the study area was obtained using the kernel density tool provided by the ArcToolbox in ArcGIS 10.2, as shown in Fig. 6.

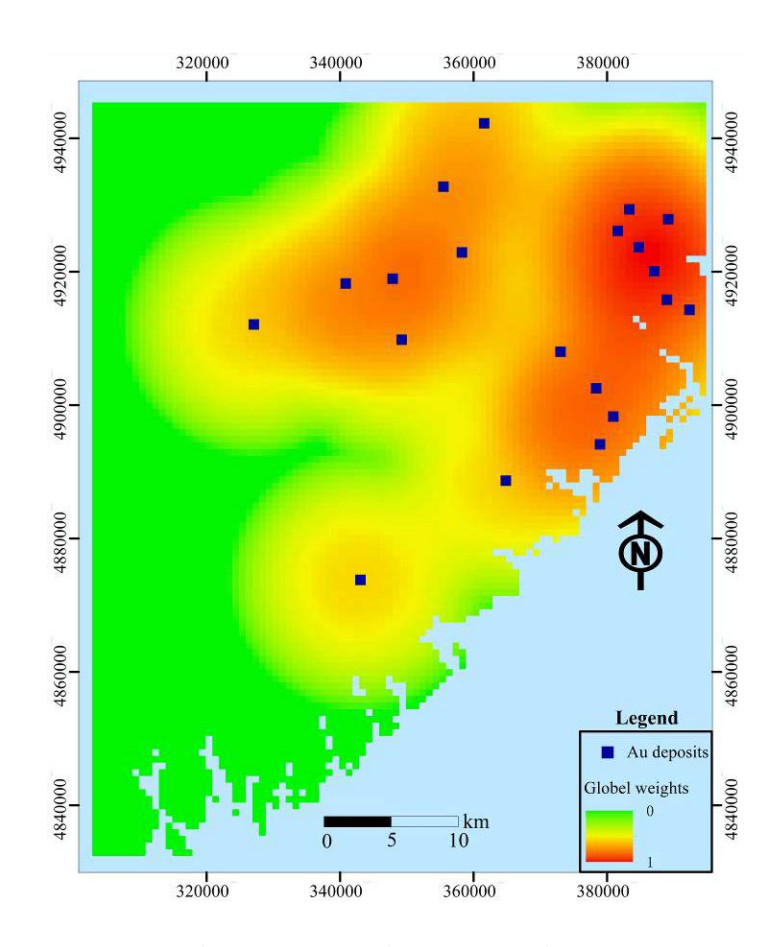

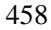

# **Fig. 6 Exploration level weights.**

## *5.3 Parameter Assignment for local window and weight attenuation function*

 Both empirical and quantitative methods can be used to determine the local window parameters and attenuation function for geographical weights. The variation function in geostatistics, which is an effective method for describing the structures and trends in spatial variables, was applied in this study. To calculate the variation function for the dependent variable, it is necessary to first map the posterior probability using the global logistic regression method before determining the local window type and parameters from the variation function. Variation functions were established in four directions to detect anisotropic changes in space. If there are no significant differences among the various directions, a circular local window can be used for ILRBSWT, as shown in Fig. 1; otherwise, an elliptic local window should be used, as shown in Fig. 2. The specific parameters for the local window in the study area were obtained as shown in Fig. 7, and the final local window and

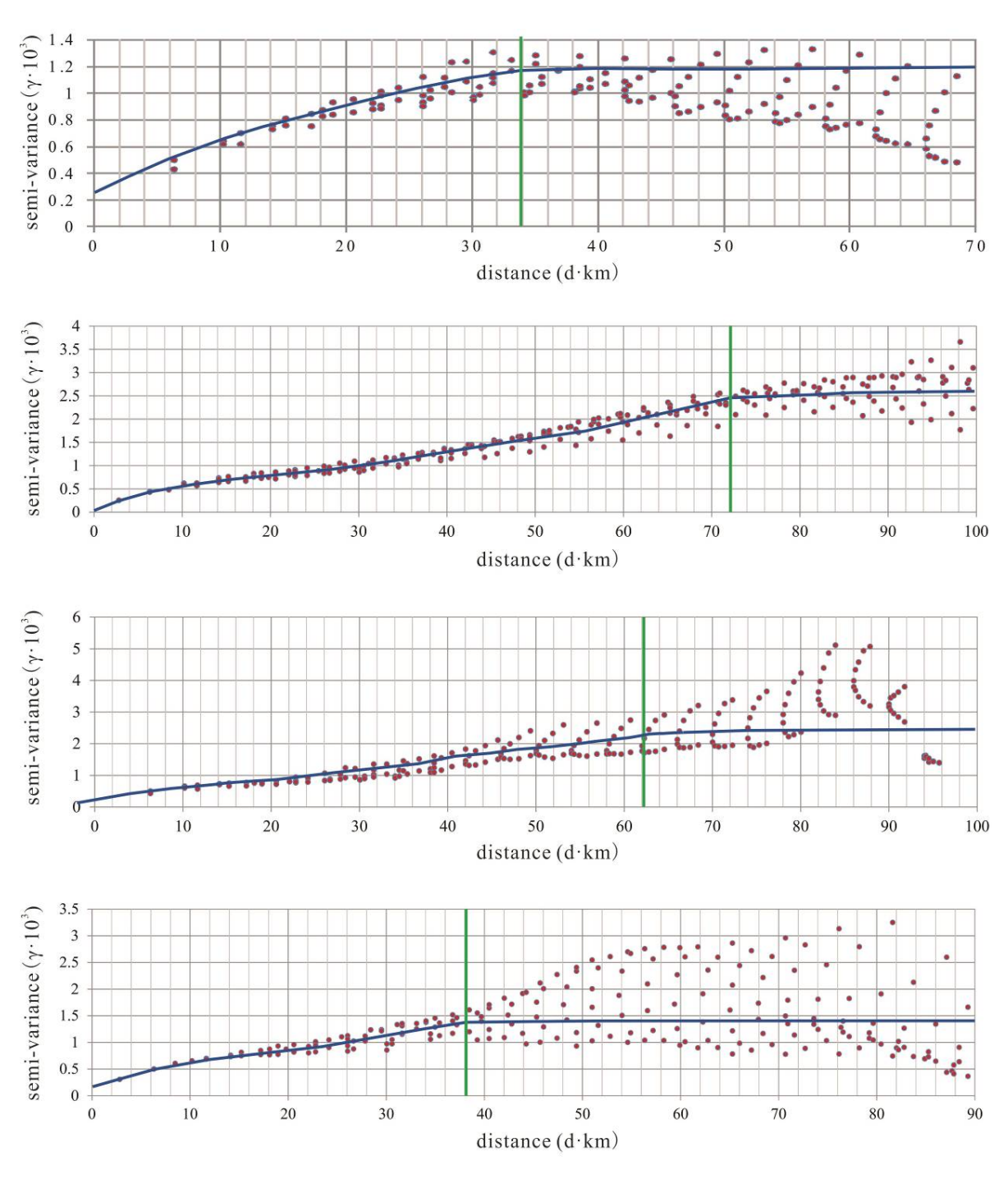

geographical weight attenuation were determined as indicated in Fig. 8 (a) and 8 (b),

respectively.

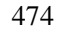

 **Fig. 7 Experimental variogram fitting in different directions, where the green lines denote the variable ranges determined for azimuths of (a) 0°, (b) 45°, (c) 90°, and (d) 135°.**

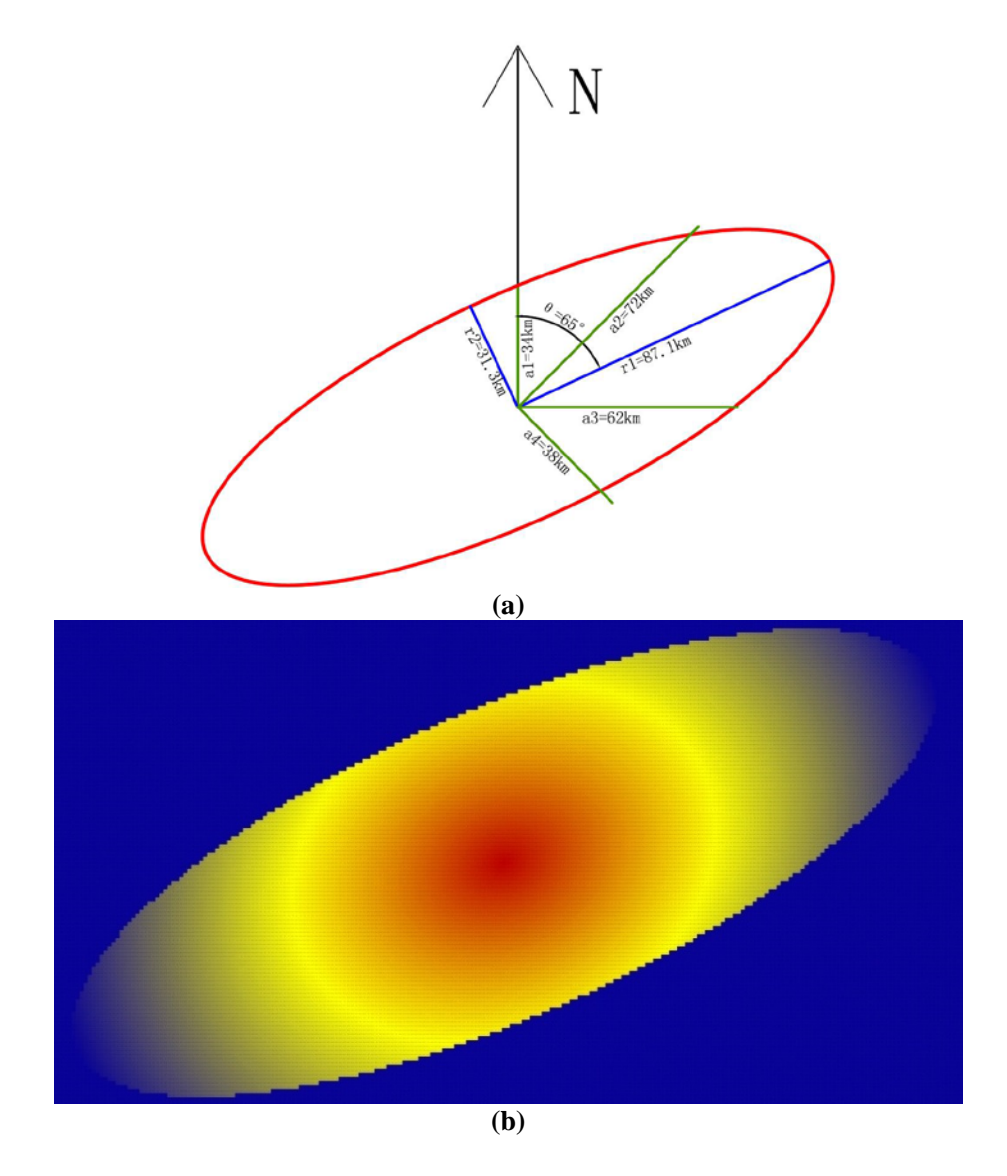

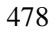

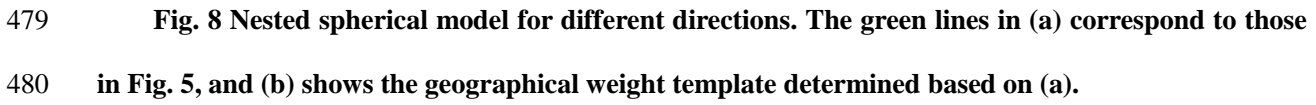

*5.4 Data integration*

 Using the algorithm described in section 3.2, ILRBSWT was applied to the study area according to the parameter settings in Fig. 3. The estimated probability map obtained for Au deposits by ILRBSWT is shown in Fig. 9 (b), while Fig. 9 (a) presents the results obtained by logistic regression. As shown in Fig. 8, ILRBSWT better manages missing data than logistic regression, as the Au deposits in the north part of the study area (with missing data) better fit within the region with higher posterior probability in Fig. 9 (b) than in Fig. 9 (a).

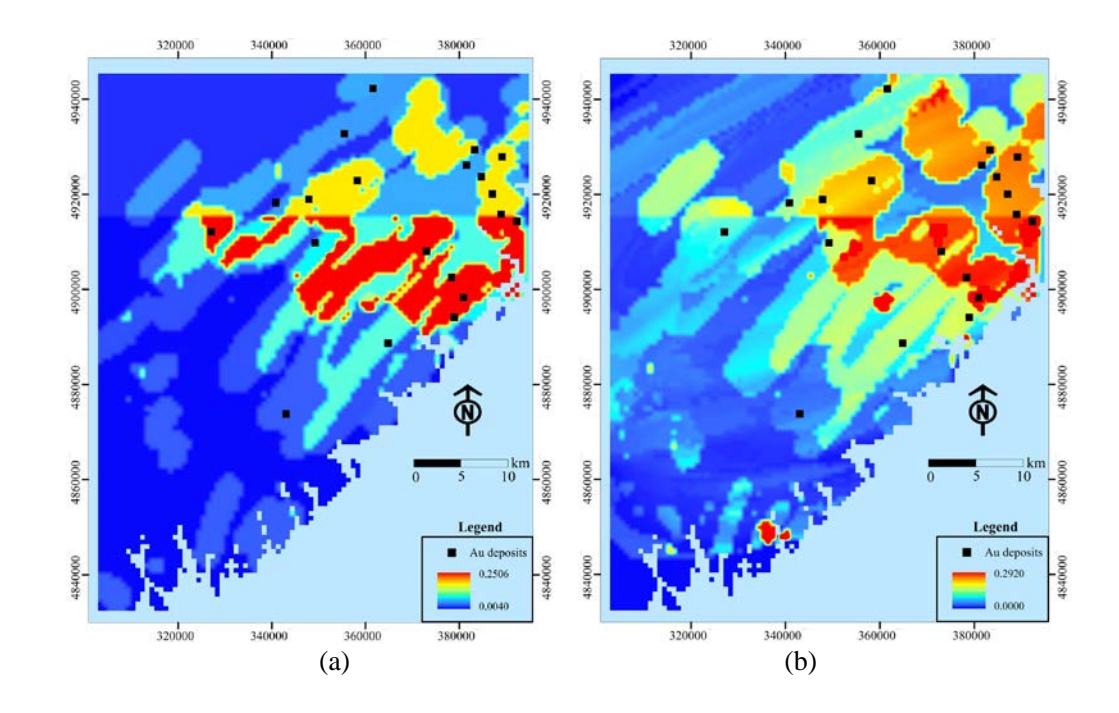

**Fig. 9 Posterior probability maps obtained for Au deposits by (a) logistic regression and (b)**

### **ILRBSWT.**

# *5.5 Comparison of the mapping results*

 To evaluate the predictive capacity of the newly developed and traditional methods, the posterior probability maps obtained through logistic regression and ILRBSWT shown in Fig. 9 (a) and 9 (b) were divided into 20 classes using the quantile method. Prediction-area (P-A) plots (Mihalasky & Bonham-Carter, 2001; Yousefi et al., 2012; Yousefi & Carranza, 2015a) were then made according to the spatial overlay relationships between Au deposits and the two classified posterior probability maps in Fig. 10 (a) and (b) respectively. In a P-A plot, the horizontal ordinate indicates the discretized classes of a map representing the occurrence of deposits. The vertical scales on the left and right sides indicate the percentage of correctly predicted deposits from the total known mineral occurrences and the corresponding percentage of the delineated target area from the total study area (Yousefi & Carranza, 2015a). As shown in Figs. 10 (a) and (b), with the decline of the posterior probability threshold for the mineral occurrence from left to right on the horizontal axis, more known deposits are correctly predicted, and meantime more areas are delimited as the target area; however, the

 growth in the prediction rates for deposits and corresponding occupied area are similar before the intersection point in Fig. 10 (a), while the former shows higher growth rate than the latter in Fig. 10 (b). This difference suggests that ILRBSWT can predict more known Au deposits than logistic regression for delineating targets with the same area, and indicates that the former has a higher prediction efficiency than the latter.

 It would be a little inconvenient to consider the ratios of both predicted known deposits and occupied area. Mihalasky and Bonham-Carter (2001) proposed a normalized density, i.e. the ratio of the predicted rate of known deposits to its corresponding occupied area. The intersection point in a P-A plot is the crossing of two curves. The first is fitted from scatter plots of the class number of the posterior probability map and rate of predicted deposit occurrences (the "Prediction rate" curves in Fig. 10). The second is fitted according to the class number of the posterior probability map and corresponding accumulated area rate (the "Area" curves in Fig. 10). At the interaction point, the sum of the prediction rate and corresponding occupied area rate is 1; the normalized density at this point is more commonly used to evaluate the performance of a certain spatial variable in indicating the occurrence of ore deposits (Yousefi & Carranza, 2015a). The intersection point parameters for both models are given in Table 1. As shown in the table, 71% of the known deposits are correctly predicted with 29% of the total study area delineated as target area when the logistic regression is applied; if ILRBSWT if applied, 74% of the known deposits can be correctly predicted with only 26% of the total area delineated as the target area. The normalized densities for the posterior probability maps obtained from the logistic regression and ILRBSWT are 2.45 and 2.85 respectively; the latter performed significantly better than the former.

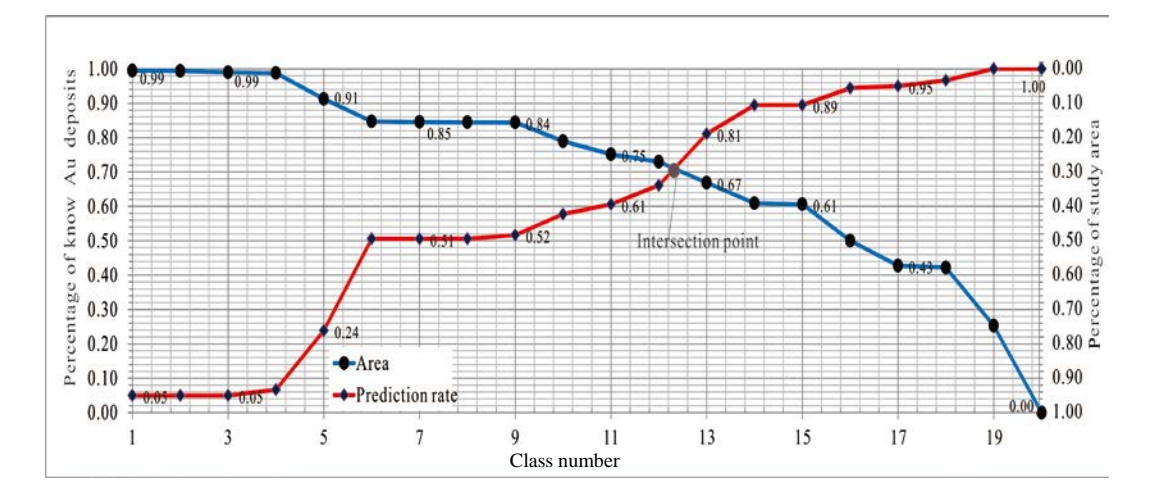

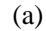

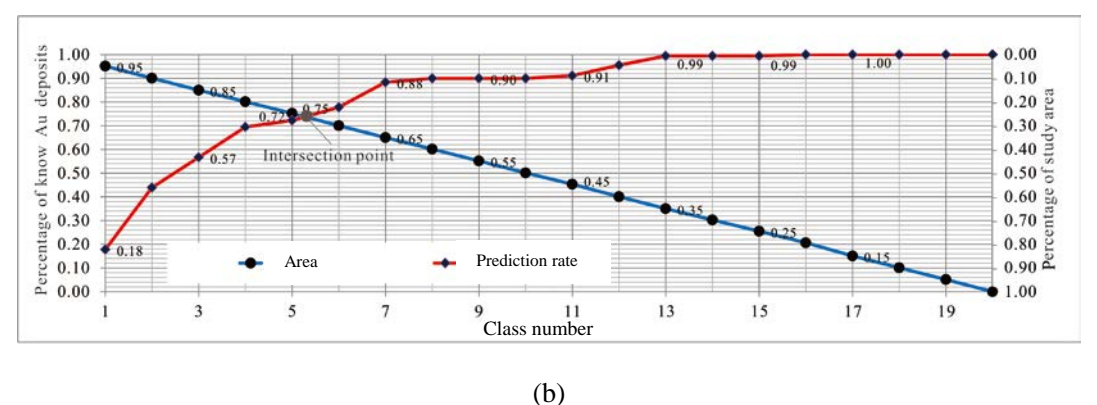

527

528 **Fig. 10 Prediction-area (P-A) plots for discretized posterior probability maps obtained by**  529 **logistic regression and** ILRBSWT respectively**.**

530 **Table 1. Parameters extracted from the intersection points in Figs. 10 (a) and (b).**

| Model               | Prediction rate | Occupied area | Normalized density |
|---------------------|-----------------|---------------|--------------------|
| Logistic regression |                 | 0.29          | 2.45               |
| <b>ILRBSWT</b>      | 0.74            | 0.26          | 2.85               |

531

## 532 **6 Discussion**

 Because of potential spatial heterogeneity, the model parameter estimates obtained based on the total equal-weight samples in the classical regression model may be biased, and they may not be applicable for predicting each local region. Therefore, it is necessary to adopt a local window model to overcome this issue. The presented case study shows that ILRBSWT

 can obtain better prediction results than classical logistic regression because of the former's sliding local window model, and their corresponding intersection point values are 2.85 and 2.45, respectively. However, ILRBSWT has even advantages. For example, characterizing 26% or 29% of the total study area as promising prospecting targets is too high in terms of economic considerations. If instead 10% of the total area needs is mapped as the target area, the proportions of correctly predicted known deposits obtained by ILRBSWT and logistic regression are 44% and 24%, respectively. The prediction efficiency of the former is 1.8 times larger than the latter.

 In this study, we did not separately consider the influences of spatial heterogeneity, missing data, and degree of exploration weight all remain, so we cannot evaluate the impact of each factor. Instead, the main goal of this work was to provide the ILRBSWT tool, demonstrating its practicality and overall effect. Zhang et al. (2017) applied this model to mapping intermediate and felsic igneous rocks and proved the effectiveness of the ILRBSWT tool in overcoming the influence of spatial heterogeneity specifically. In addition, Agterberg and Bonham-Carter (1999) showed that WofE has the advantage of managing missing data, and we have taken a similar strategy in ILRBSWT. We did not fully demonstrate the necessity of using exploration weight in this work, which will be a direction for future research. However, it will have little influence on the description and application of ILRBSWT tool as it is not an obligatory factor, and users can individually decide if the exploration weight should be used.

 Similar to WofE and logistic regression, ILRBSWT is a data-driven method, thus it inevitably suffers the same problems as data-driven methods, e.g., the information loss caused by data discretization, and exploration bias caused by the training sample location. However, it should be noted that evidential layers are discretized in each local window instead of the total study area, which may cause less information loss. This can also be regarded as an

 advantage of the ILRBSWT tool. With respect to logistic regression and WofE, some researchers have proposed solutions to avoid information loss resulting from spatial data discretization by performing continuous weighting (Pu et al., 2008; Yousefi & Carranza, 2015b, 2015c, 2016), and these concepts can be incorporated into further improvements of the ILRBSWT tool in the future.

### **7 Conclusions**

 Given the problems in existing MPM models, this research provides an ILRBSWT tool. We have proven its operability and effectiveness through a case study. This research is also expected to provide a software tool support for geological exploration researchers and workers in overcoming the non-stationarity of spatial variables, missing data, and differences in exploration degree, which should improve the efficiency of MPM work.

#### *Code availability*

 The software tool ILRBSWT v1.0 in this research was developed using C#, and the main codes and key functions are prepared in the file "Codes & Key Functions". The executable program files are placed in the folder "Executable Programs for ILRBSWT". Please find them in gmd-2017-278-supplement.zip.

#### *Data availability*

 The data used in this research is sourced from the demo data for GeoDAS software (http://www.yorku.ca/yul/gazette/past/archive/2002/030602/current.htm), which was also used by Cheng (2008). All spatial layers used in this work are included in the folder "Original Data" in the format of an ASCⅡ file, which is also found in gmd-2017-278-supplement.zip. 

#### **Acknowledgments**

 This study benefited from joint financial support from the Programs of National Natural Science Foundation of China (Nos. 41602336 and 71503200), China Postdoctoral Science Foundation (Nos. 2017T100773 and2016M592840), Shaanxi Provincial Natural Science Foundation (No. 2017JQ7010), and Fundamental Research from Northwest A&F University in 2017 (No. 2017RWYB08). The first author thanks former supervisor Drs. Qiuming Cheng and Frits Agterberg for fruitful discussions of spatial weights and providing constructive suggestions.

#### **References**

- Agterberg, F.P., & Cabilio, P., 1969. Two-stage least-squares model for the relationship between mappable geological variables. Journal of the International Association for Mathematical Geology, 1(2), 137-153.
- Agterberg, F.P., & Kelly, A.M., 1971. Geomathematical methods for use in prospecting. Canadian Mining Journal, 92(5), 61-72.
- Agterberg, F.P., 1964. Methods of trend surface analysis. Colorado School Mines Quart, 59(4), 111-130.
- Agterberg, F.P., 1970. Multivariate prediction equations in geology. Journal of the International Association for Mathematical Geology, 1970 (02), 319-324.
- Agterberg, F.P., 1971. A probability index for detecting favourable geological environments. Canadian Institute of Mining and Metallurgy, 10, 82-91.
- Agterberg, F.P., 1989. Computer Programs for Mineral Exploration. Science, 245, 76 81.
- Agterberg, F.P., 1992. Combining indicator patterns in weights of evidence modeling for resource evaluation. Nonrenewal Resources, 1(1), 35–50.
- Agterberg, F.P., 2011. A Modified WofE Method for Regional Mineral Resource Estimation. Natural Resources Research, 20(2), 95-101.
- Agterberg, F.P., Bonham-Carter, G.F., & Wright, D.F., 1990. Statistical Pattern Integration for Mineral Exploration. in Gaál, G., Merriam, D. F., eds. Computer Applications in Resource Estimation Prediction and Assessment of Metals and
- Petroleum. New York: Pergamon Press: 1-12. Agterberg, F.P., Bonham-Carter, G.F., Cheng, Q., & Wright, D.F., 1993. Weights of evidence modeling and weighted
- logistic regression for mineral potential mapping. Computers in geology, 25, 13-32.
- Barbet-Massin, M., Jiguet, F., Albert, C.H., & Thuiller, W., 2012. Selecting pseudo‐absences for species distribution models: how, where and how many?. Methods in Ecology & Evolution, 3(2), 327-338.
- Blyth, C.R., 1972. On Simpson's paradox and the sure-thing principle.Journal of the American Statistical Association, 67(338), 364-366.
- Brauer, M., Freedman, G., Frostad, J., Van Donkelaar, A., Martin, R.V., Dentener, F., ... & Balakrishnan, K., 2015. Ambient
- 621 air pollution exposure estimation for the global burden of disease 2013. Environmental science & technology, 50(1), 79-88.
- Brunsdon, C., Fotheringham, A.S., & Charlton, M.E., 1996. Geographically weighted regression: a method for exploring spatial nonstationarity. Geographical analysis, 28(4), 281-298.
- Bonham-Carter, G.F., Agterberg, F.P., & Wright, D. F., 1988. Integration of Geological Datasets for Gold Exploration in Nova Scotia. Photogrammetric Engineering & Remote Sensing, 54(11), 1585-1592.
- Bonham-Carter, G.F., Agterberg, F.P., & Wright, D.F., 1989. Weights of Evidence Modelling: A New Approach to Mapping Mineral Potential. In Agterberg F P and Bonham-Carter G F, eds. Statistical Applications in the Earth Sciences, 171-183.
- Buyantuyev, A., & Wu, J., 2010. Urban heat islands and landscape heterogeneity: linking spatiotemporal variations in surface temperatures to land-cover and socioeconomic patterns. Landscape Ecology, 25(1), 17-33.
- Casetti, E., 1972. Generating models by the expansion method: applications to geographic research. Geographical Analysis, 4, 81-91.
- Cheng, Q., 1997. Fractal/multifractal modeling and spatial analysis, keynote lecture in proceedings of the international mathematical geology association conference, 1, 57-72.
- Cheng, Q., 1999. Multifractality and spatial statistics. Computers & Geosciences, 25, 949–961.
- Cheng, Q., 2008. Non-Linear Theory and Power-Law Models for Information Integration and Mineral Resources Quantitative Assessments. Mathematical Geosciences, 40(5), 503-532.
- Fotheringham, A.S., Brunsdon, C., & Charlton, M.E., 1996. The geography of parameter space: an investigation of spatial non-stationarity. International Journal of Geographical Information Systems, 10, 605-627.
- Fotheringham, A.S., Brunsdon, C., & Charlton, M.E., 2002. Geographically Weighted Regression: the analysis of spatially varying relationships, Chichester: Wiley.
- Fotheringham, A.S., Charlton, M.E., & Brunsdon, C., 1997. Two techniques for exploring nonstationarity in geographical data. Geographical Systems, 4, 59-82.
- Hao, Y., & Liu, Y., 2016. The influential factors of urban pm 2.5, concentrations in china: aspatial econometric analysis. Journal of Cleaner Production, 112, 1443-1453.
- Helbich, M., & Griffith, D.A., 2016. Spatially varying coefficient models in real estate: eigenvector spatial filtering and alternative approaches. Computers Environment & Urban Systems, 57, 1-11.
- Hosmer, D.W., Lemeshow, S, & Sturdivant, R.X., 2013. Applied logistic regression, 3rd edn. Wiley, New York
- LeSage, J.P., & Pace, R.K., 2009. Introduction to spatial econometrics. Chapman and Hall/CRC.
- Lesage, J.P., & Pace, R.K., 2011. Pitfalls in higher order model extensions of basic spatial regression methodology. Review of Regional Studies, 41(1), 13-26.
- Ma, Z., Hu, X., Huang, L., Bi, J., & Liu, Y., 2014. Estimating ground-level PM2. 5 in China using satellite remote sensing. Environmental science & technology, 48(13), 7436-7444.
- Mihalasky, M.J., & Bonham-Carter, G.F., 2001. Lithodiversity and its spatial association with metallic mineral sites, great basin of nevada. Natural Resources Research, 10(3), 209-226.
- Nakaya, T., 2016. GWR4.09 user manual. WWW Document. Available online: https://raw.githubusercontent.com/gwrtools/gwr4/master/GWR4manual\_409.pdf (accessed on 16 February 2017).
- Pearson, K., Lee, A., & Bramley-Moore, L., 1899. Mathematical contributions to the theory of evolution. VI. Genetic (reproductive) selection: Inheritance of fertility in man, and of fecundity in thoroughbred racehorses.Philosophical
- Transactions of the Royal Society of London. Series A, Containing Papers of a Mathematical or Physical Character, 192, 257-330.
- Pu, L., Zhao, P., Hu, G., Xia, Q., & Zhang, Z. 2008. The extended weights of evidence model using both continuous and discrete data in assessment of mineral resources gis-based. Geological Science & Technology Information, 27(6), 102-106 (in Chinese with English abstract).
- Reddy, R.K.T., Agterberg, F.P., & Bonham-Carter, G.F., 1991. Application of GIS-based logistic models to base-metal potential mapping in Snow Lake area, Manitoba. Proceedings of the Canadian Conference on GIS, 18-22.
- Simpson, E.H., 1951. The interpretation of interaction in contingency tables. Journal of the Royal Statistical Society. Series B (Methodological), 238-241.
- Tobler, W.R., 1970. A computer movie simulating urban growth in the Detroit region. Economic Geography, 46(2), 234-24.
- Xiao, F., Chen, J., Hou, W., Wang, Z., Zhou, Y., & Erten, O., 2017. A spatially weighted singularity mapping method applied to identify epithermal Ag and Pb-Zn polymetallic mineralization associated geochemical anomaly in Northwest Zhejiang, China. Journal of Geochemical Exploration.
- Yousefi, M., & Carranza, E.J.M., 2015a. Prediction–area (P–A) plot and C–A fractal analysis to classify and evaluate evidential maps for mineral prospectivity modeling. Computers & Geosciences, 79, 69-81.
- Yousefi, M., & Carranza, E.J.M. 2015b. Fuzzification of continuous-value spatial evidence for mineral prospectivity mapping. Computers & Geosciences, 74, 97-109.
- Yousefi, M., & Carranza, E.J.M. 2015c. Geometric average of spatial evidence data layers: a GIS-based multi-criteria decision-making approach to mineral prospectivity mapping. Computers & Geosciences, 83, 72-79.
- Yousefi, M., Kamkar-Rouhani, A., & Carranza, E.J.M., 2012. Geochemical mineralization probability index (GMPI): a new approach to generate enhanced stream sediment geochemical evidential map for increasing probability of success in
- mineral potential mapping. Journal of Geochemical Exploration, 115(2), 24-35.
- Yule, G.U., 1903. Notes on the theory of association of attributes in statistics. Biometrika, 2(2), 121-134.
- Zhang, D., 2015. Spatially Weighted technology for Logistic regression and its Application in Mineral Prospectivity Mapping (Dissertation). China University of Geosciences, Wuhan (in Chinese with English abstract).
- Zhang, D., Cheng, Q., & Agterberg, F.P., 2017. Application of spatially weighted technology for mapping intermediate and felsic igneous rocks in fujian province, china. Journal of Geochemical Exploration, 178, 55-66.
- Zhang, D., Cheng, Q., Agterberg, F.P., & Chen, Z., 2016. An improved solution of local window parameters setting for local singularity analysis based on excel vba batch processing technology. Computers & Geosciences, 88(C), 54-66.
- Zuo, R., Carranza, E.J.M., & Wang, J., 2016. Spatial analysis and visualization of exploration geochemical data. Earth-Science Reviews,158, 9-18.